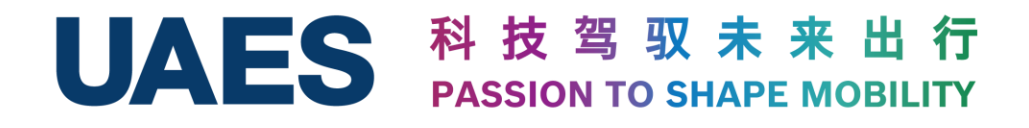

## **联电SOA软件平台**

#### **基于MATLAB/Simulink加速汽车SOA软件落地实现**

杨南南 博士*,* 联合汽车电子有限公司

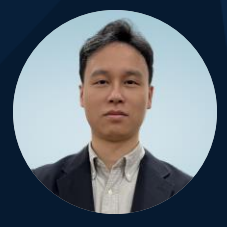

2024 MathWorks 中国汽车年会

```
目录
```
- · SOA赋能汽车软件生态
- Simulink加速SOA落地
	- 高效构建服务底座
	- 全面支撑开发者模式
- USP开发者案例分享
- 总结和展望

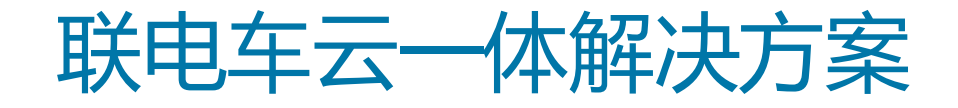

## 联电车云一体化集中式架构解决方案

• 联合电子提供VCP+ZONE+USP的整套解决方案

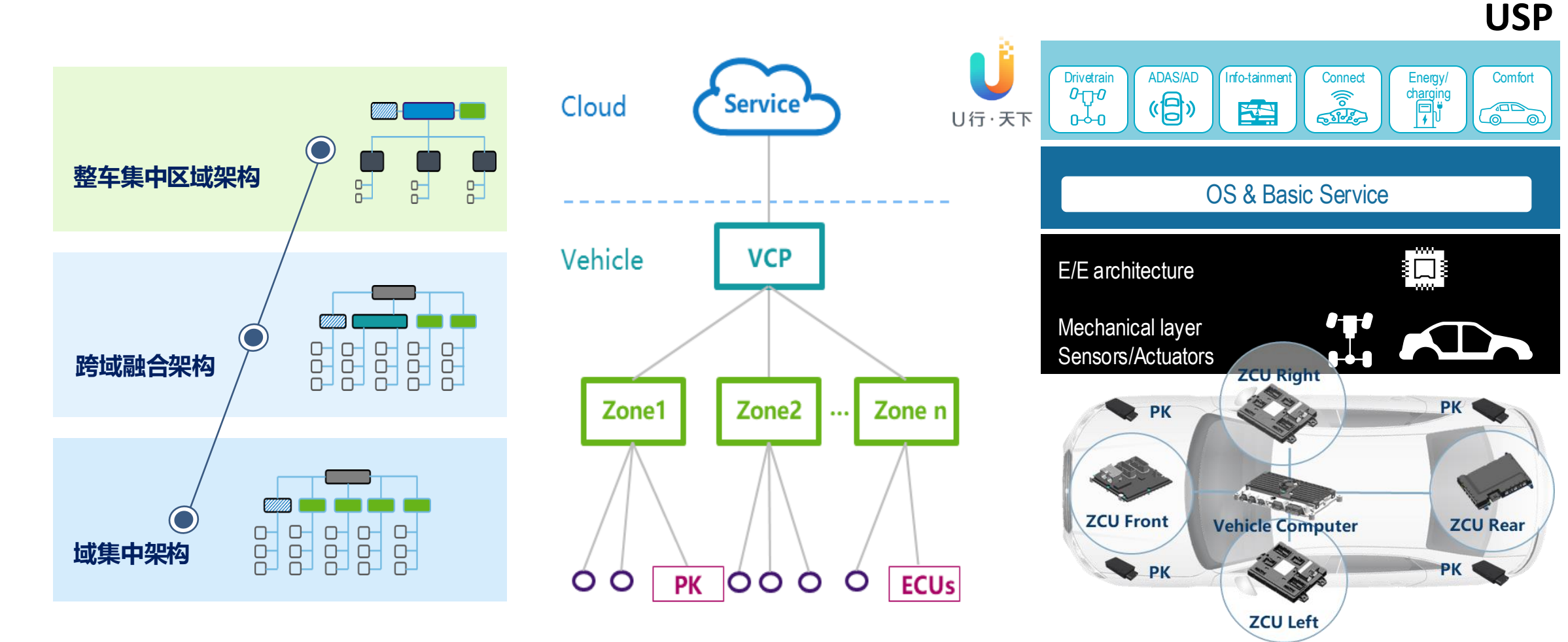

## SOA赋能软件定义汽车

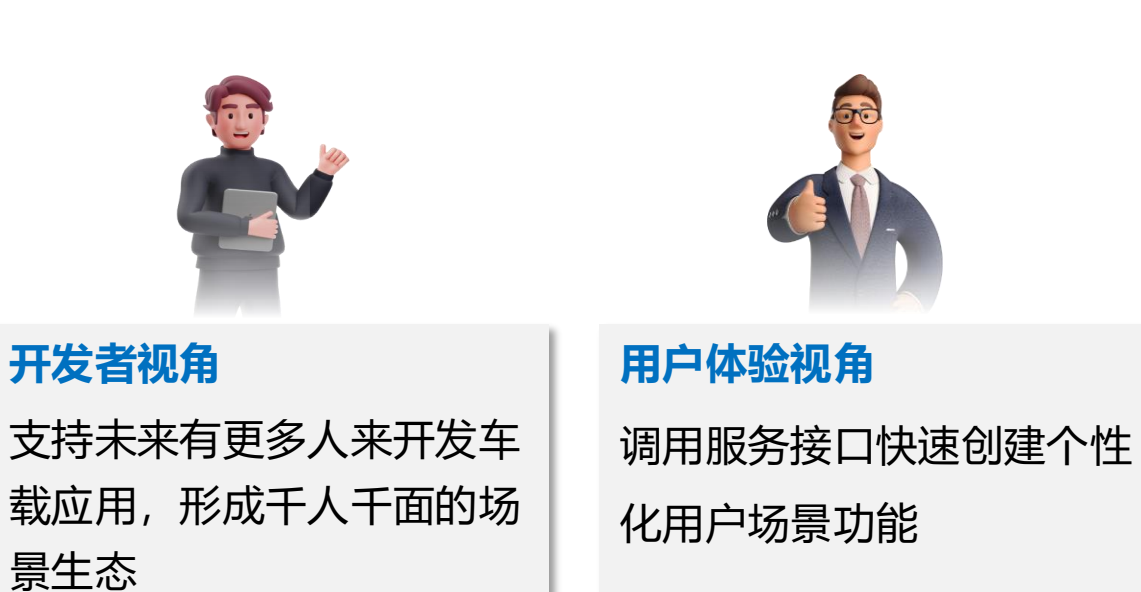

## **图 赋能生态 2000年10月11日 11月11日 新闻 提升研发效率**

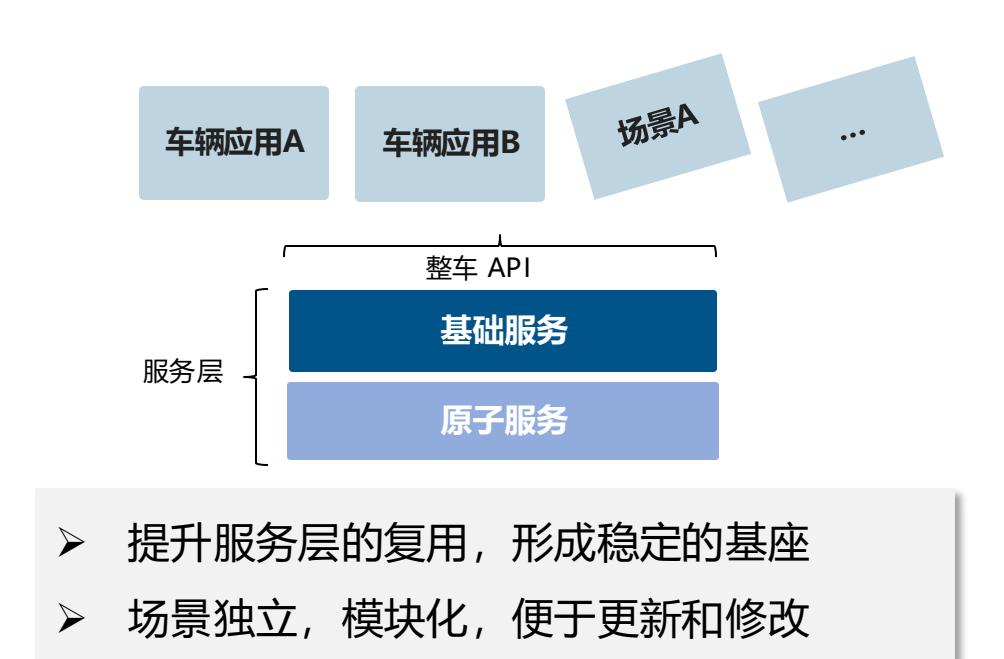

## MATLAB/Simulink加速SOA落地

#### **01** 高效构建服务底座

#### **02** 全面支撑开发者模式

## 基于MATLAB/Simulink高效构建服务底座

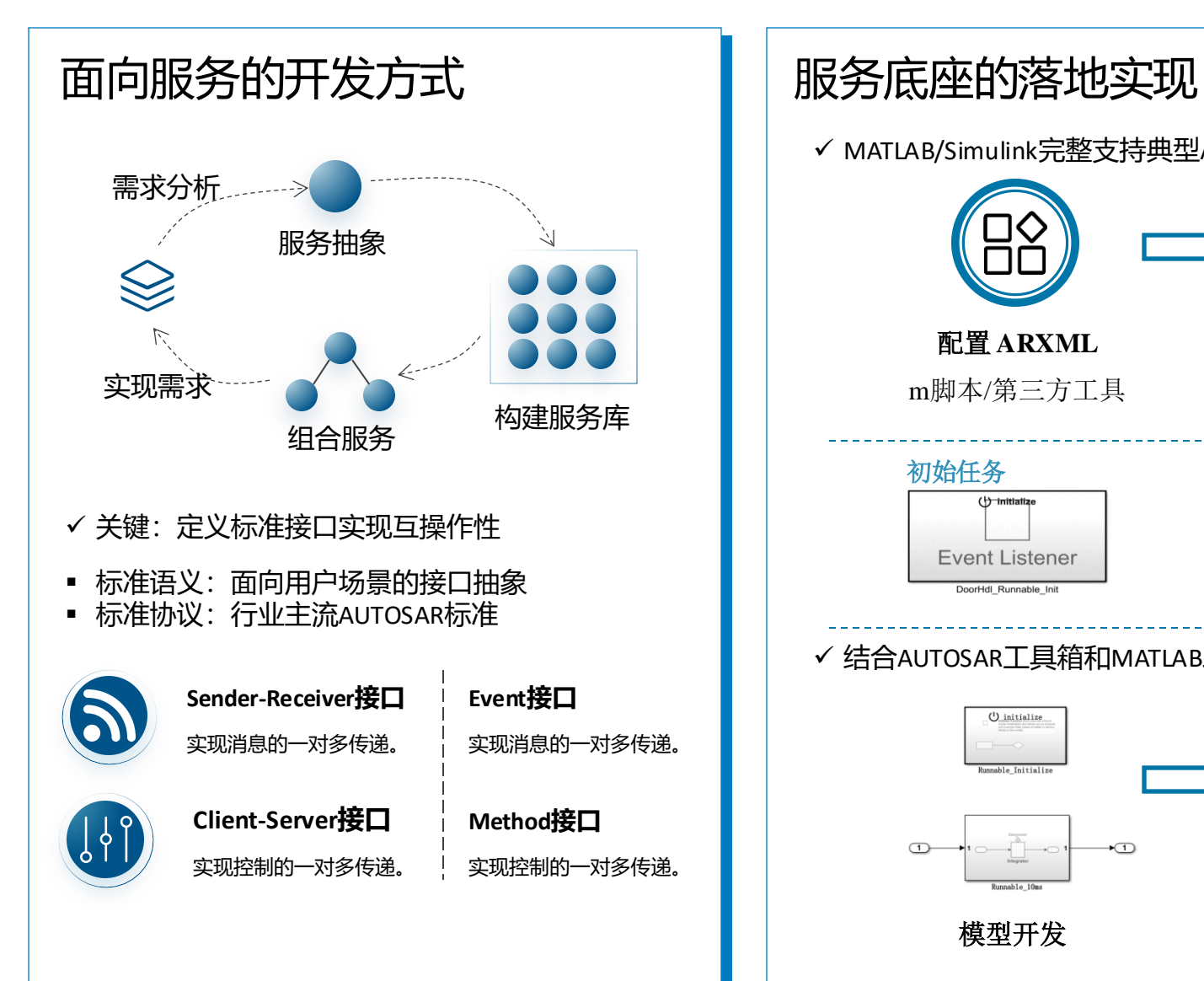

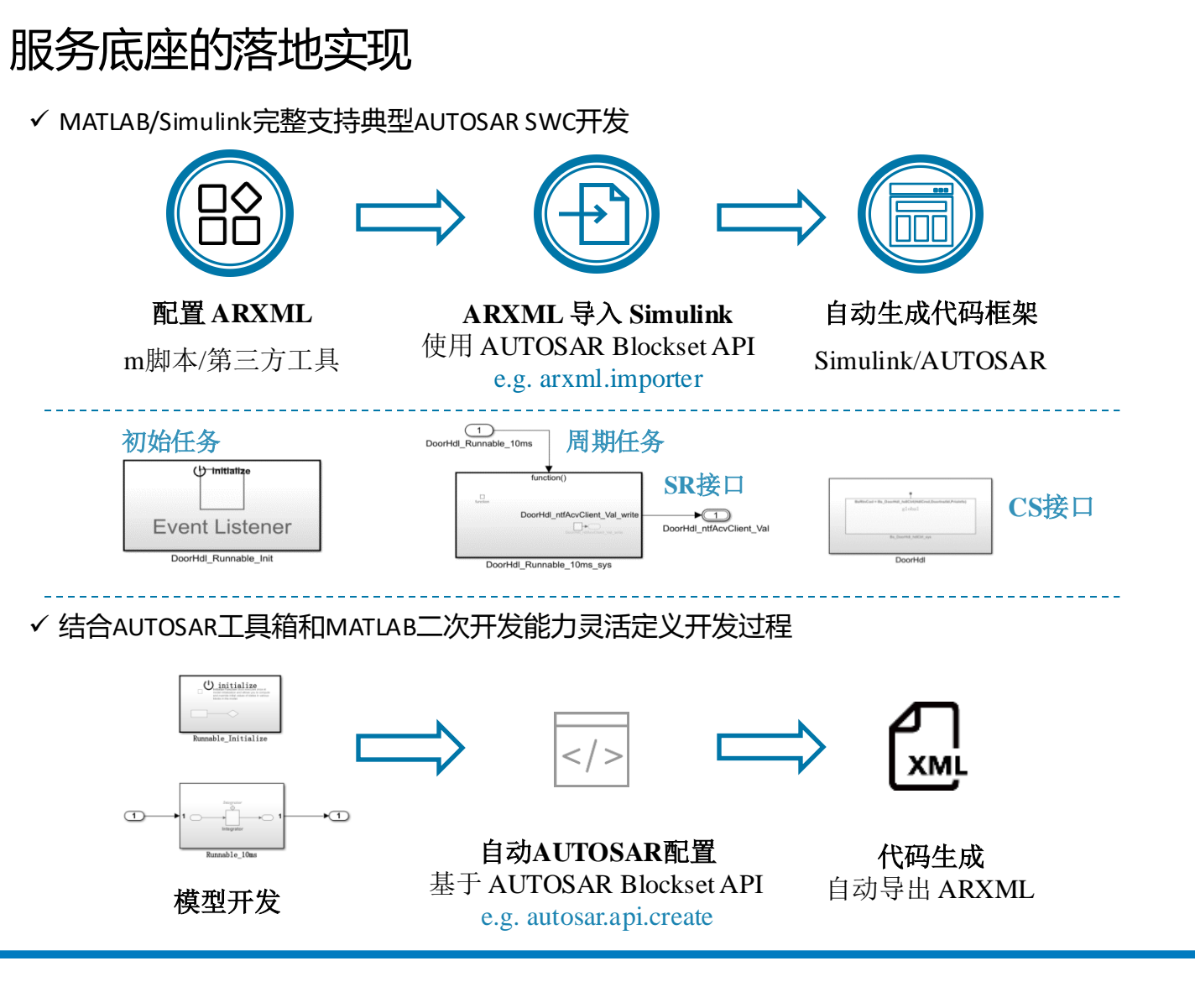

# 基于MATLAB/Simulink高效构建服务底座

### 基于MATLAB/Simulink的CICD提升开发效率

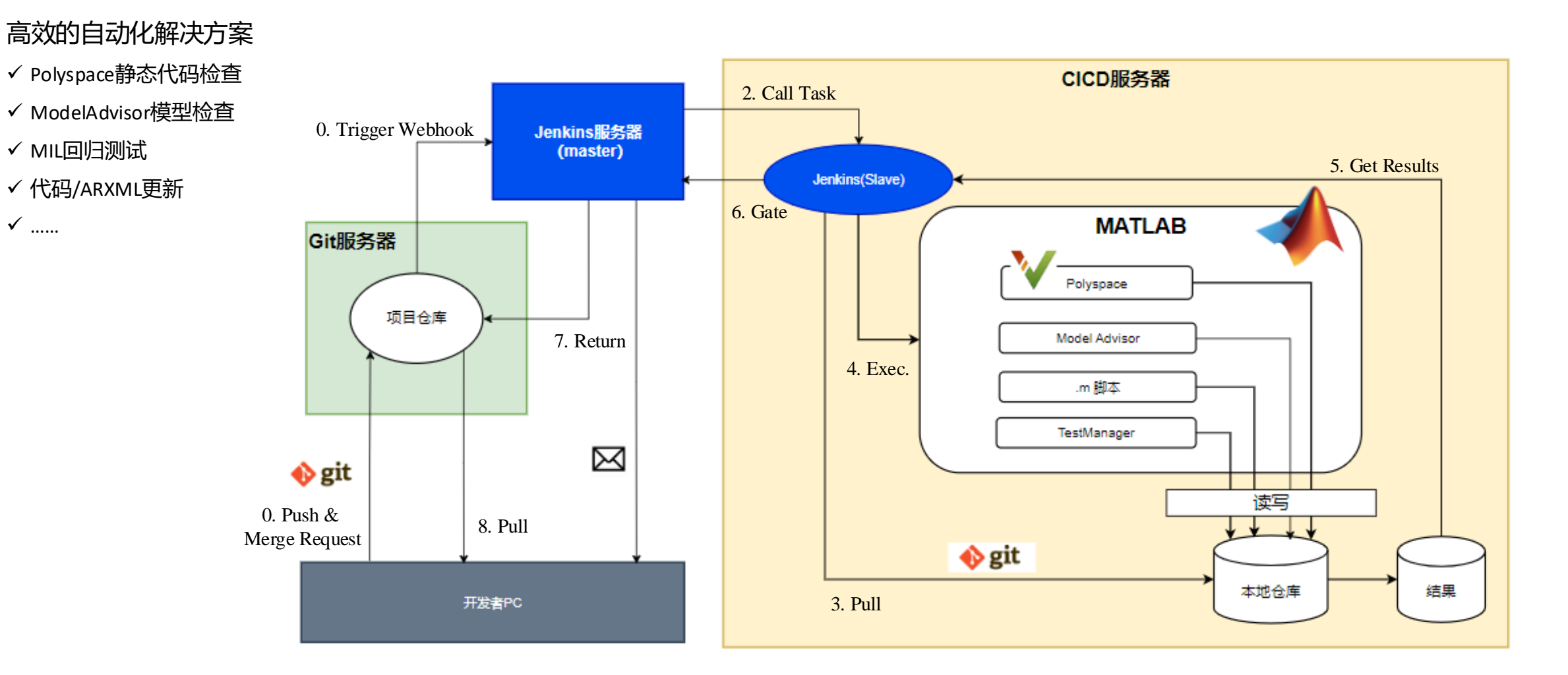

## MATLAB/Simulink加速SOA落地

#### **01** 高效构建服务底座

#### **02** 全面支撑开发者模式

## USP:联电SOA软件开发平台

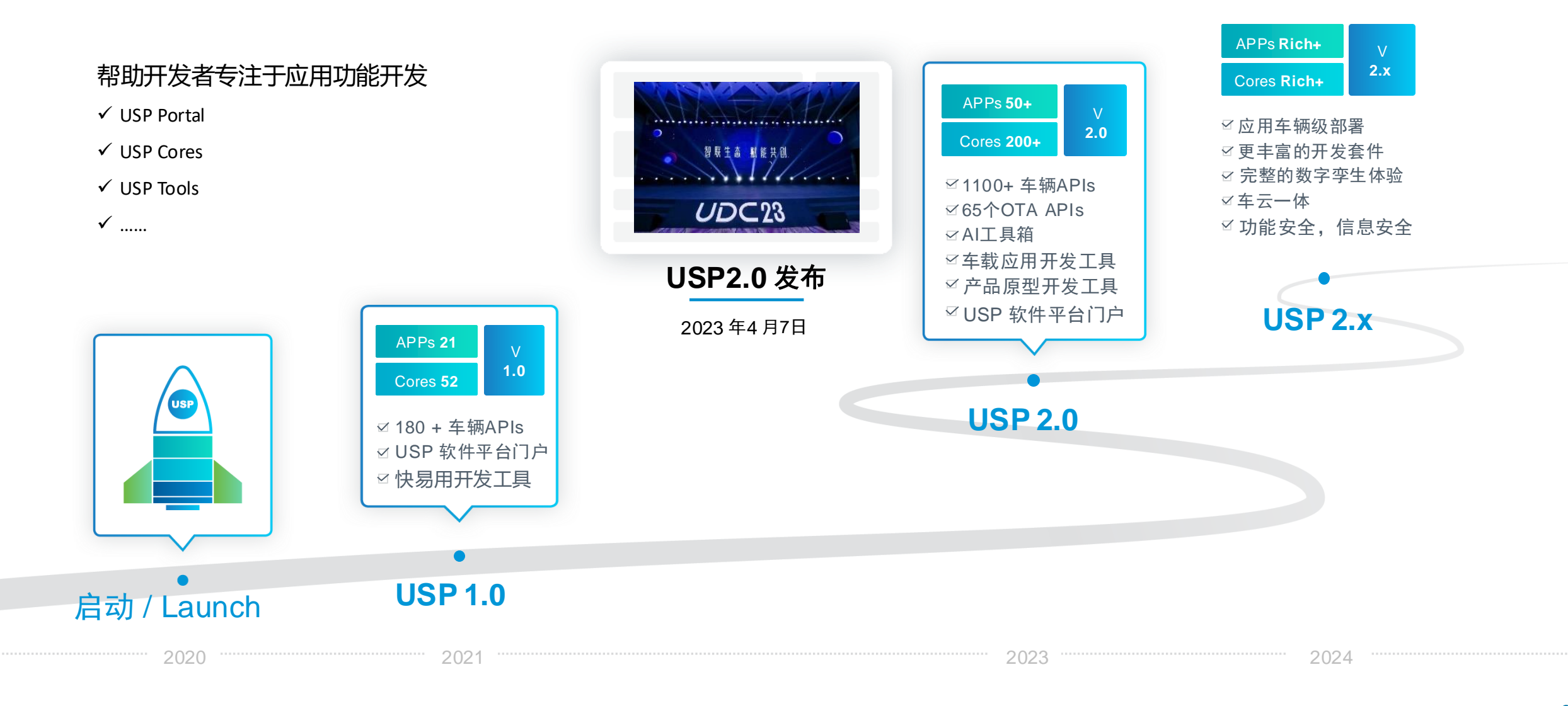

### USP Cores

应用服务(100+APP) USP Cores (1100+ API) **OS & Middleware 车身控制** 门服务 ■ 锁控制 电动门控制 电动尾门控制 窗服务 ■ 车窗控制 ■ 车窗防夹 外灯服务 ■ 近光灯 ■ 远光灯 ■ 转向灯 雨刮服务 ■ 雨刮控制 ■ 洗涤控制 座椅服务 ■ 座椅调节 ■ 通风加热 后视镜服务 ■ 展开折叠控制 ■ 后视镜调节 **运动控制 能量管理 热管理 ADAS&V2X** 车辆信息 ■ 车辆尺寸等 ■ 加速踏板、制动踏板 运动状态 ■ 车速 ■ 加速度 环境信息 ■ 环境温度 ■ 湿度信息 ■ 能见度 空调服务 ■ 空调模式 ■ 通风模式 ■ 温度控制 ADAS ■ 视觉感知 ■ 导航、地图 ■ 定位 V2X ■ 远车信息 ■ RSU信息 高压电池 ■ 电池单体信息 ■ 电池包信息 ■ 高压上下电控制 参数估计 ■ 电池SOX估计 ■ 车重估计 **OEM1 & 2 OEM 3 4 <sup>5</sup>** 优化能量管理 车身控制 迎宾服务 (灯光迎宾、座椅迎宾) 开关控制/调节 (座椅开关调节) 记忆功能 (座椅记忆调出、后视镜记忆) 预测性续航里程 智能充电控制 预测性滑行能量回收 …

**EEA**

### 基于MATLAB/Simulink支撑开发者模式

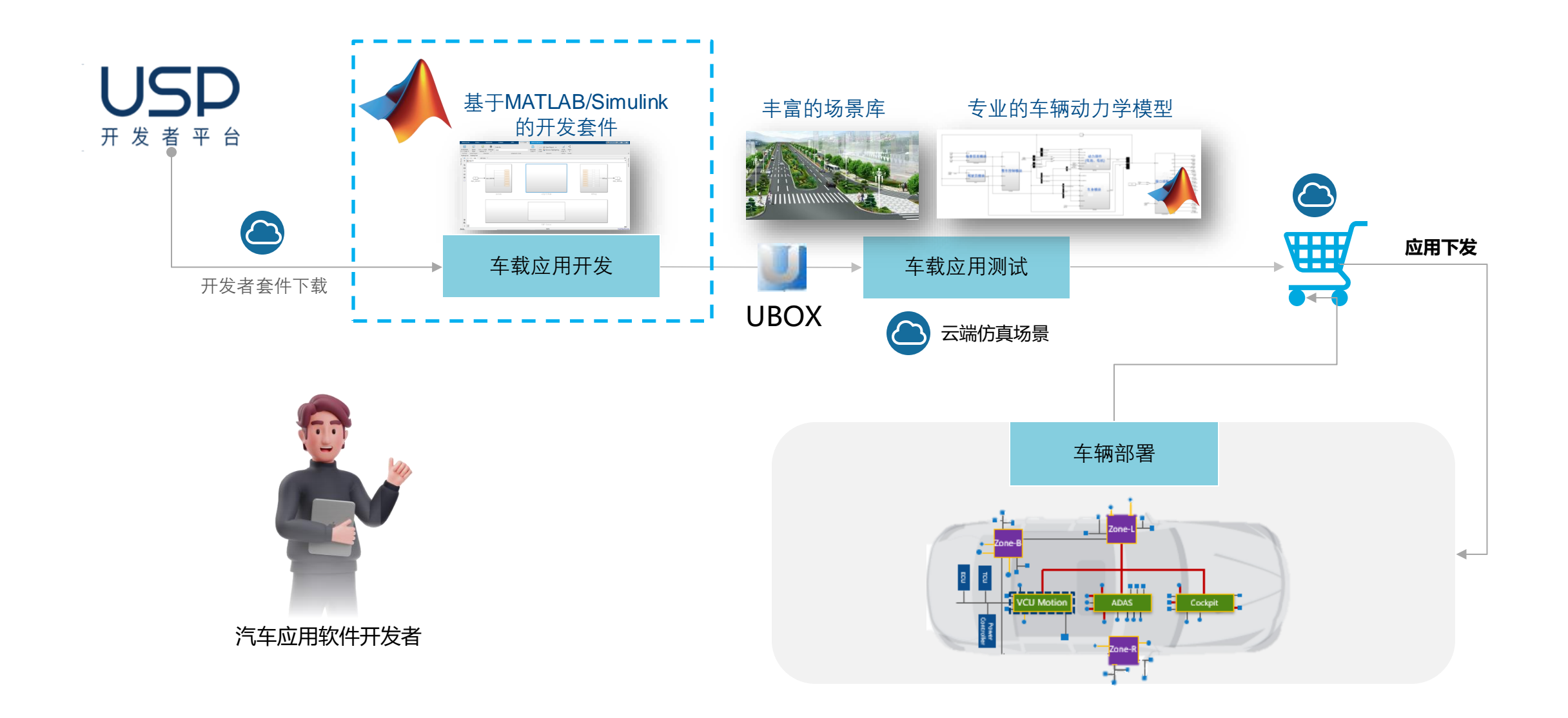

## 基于MATLAB/Simulink的开发套件

#### APP开发流程概览

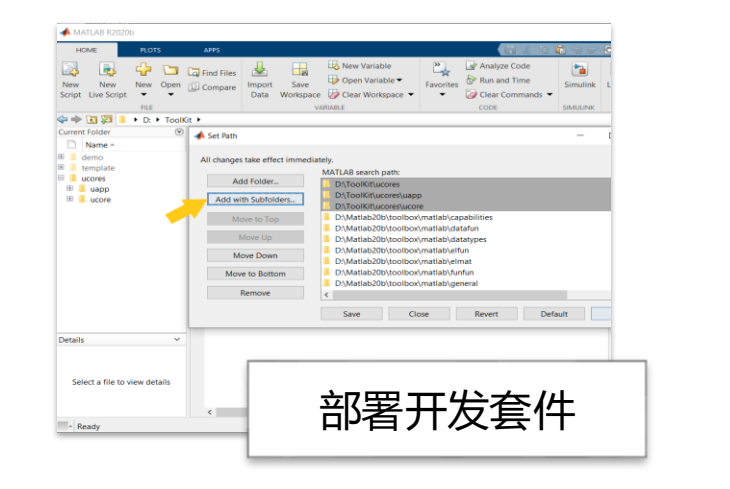

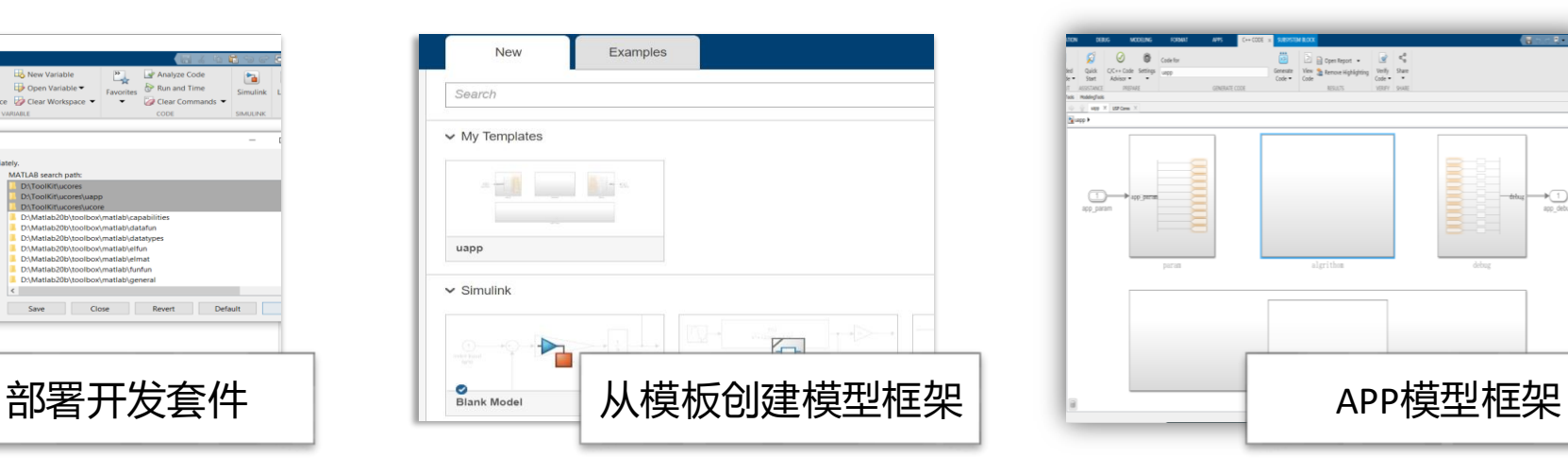

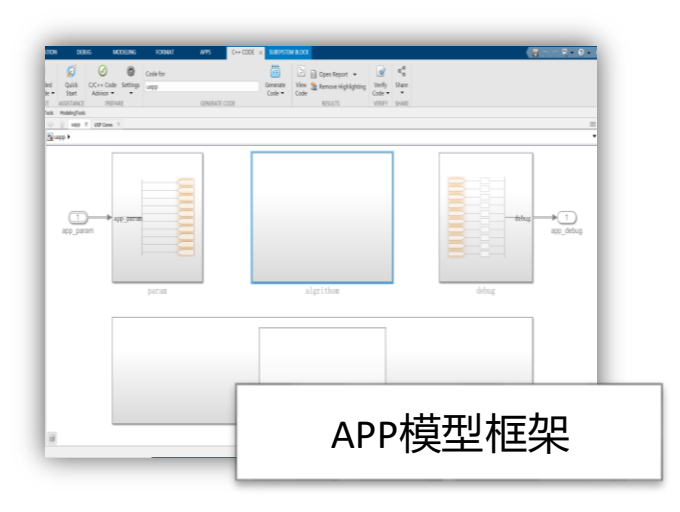

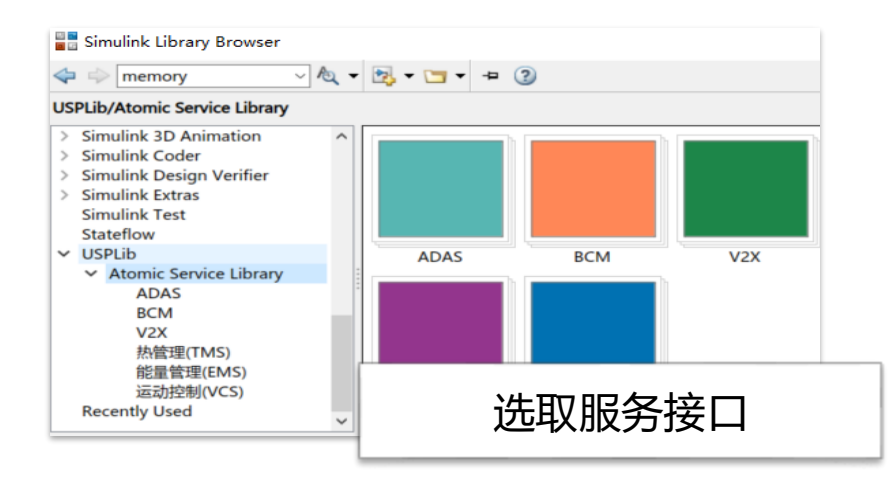

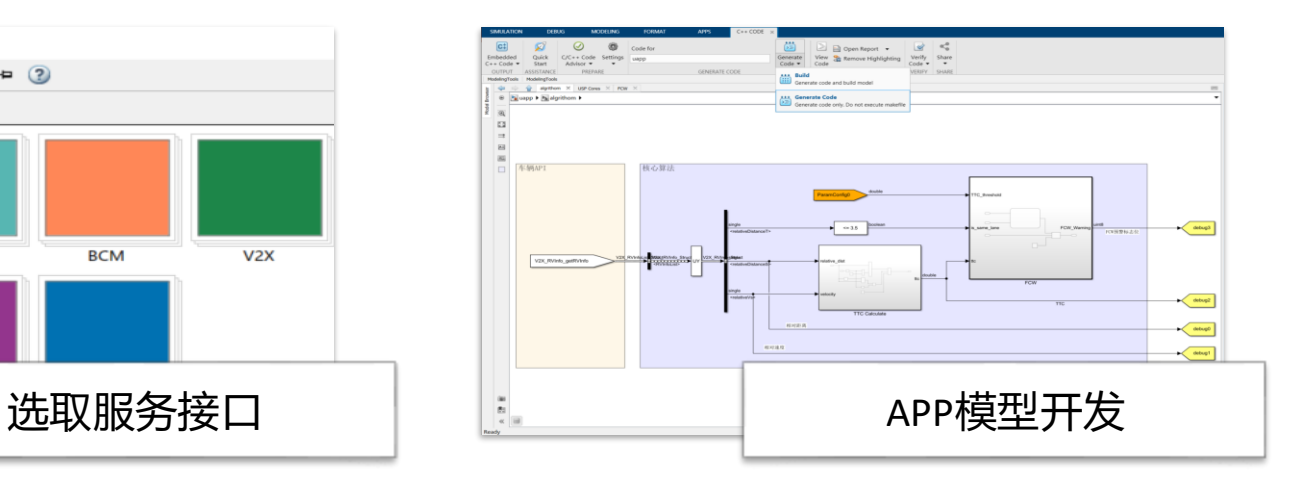

## 基于MATLAB/Simulink的开发套件

### 让开发者专注业务创新

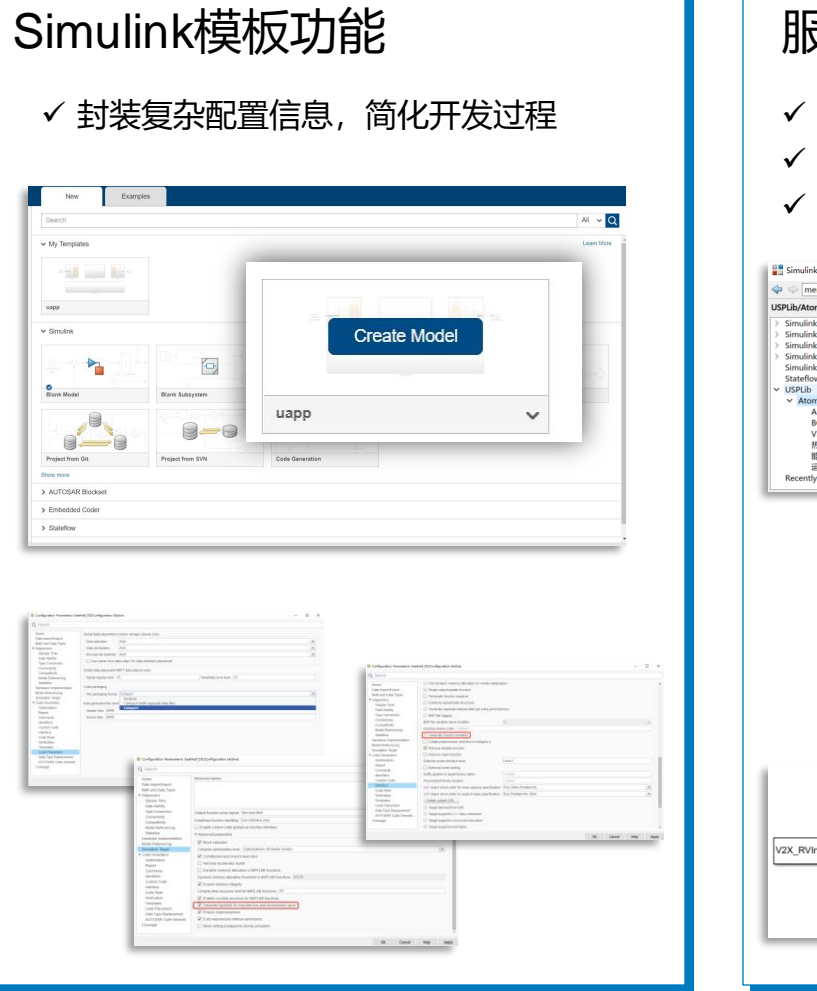

#### 服务接口封装 √ 通过拖拽实现服务接口调用; √ 屏蔽硬件知识, 让开发者专注创新; ✓ CS接口封装,符合行业开发习惯。 Simulink Library Browser  $\Box$   $\times$  $\Leftrightarrow$   $\Rightarrow$  memory  $4 - 2 - 1 - 0$ **USPLib/Atomic Service Library** Simulink 3D Anim Simulink Coder Simulink Design Verifie **Simulink Extras Simulink Test tateflow** ADAS **BCM HUMBURN** Atomic Service Library ADAS<br>BCM **vzx** *MUMBURANT* 能量管理(EMS) 运动控制(VCS) 能量管理(EMS) 运动控制(VCS **Recently Used** Simulink Library Browser  $\Leftrightarrow$   $\Rightarrow$  Enter search term  $-4 - 5 - 7 - 9$ **USPLib/Atomic Service Library/V2X**

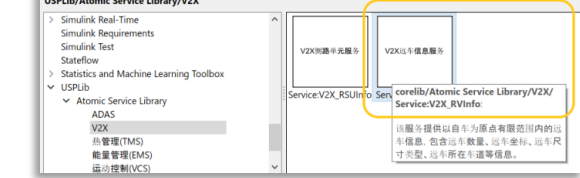

 $\Box$ 

 $\mathbf{x}$ 

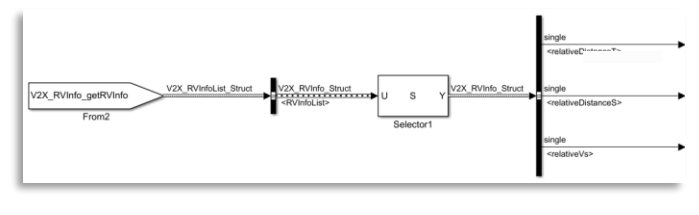

#### 兼容CP/AP开发

営

 $Code Coda$ 

**ENERATE CODE** 

D Open Report .

the Build<br>
Generate code and build model

Generate Code<br>
Generate code only. Do not execute makefile

View Se Remove Highlighting

✓ 一套开发工具,通过生成C/C++代码兼 容AUTOSAR CP/AP、非AUTOSAR环 境的部署需求。

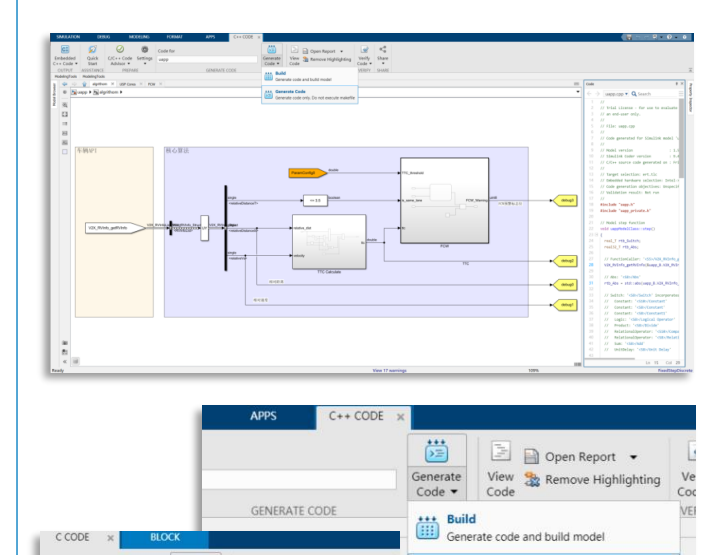

\*\*\* Generate Code

Generate code only. Do not execute makefile

### USP开发工具及过程

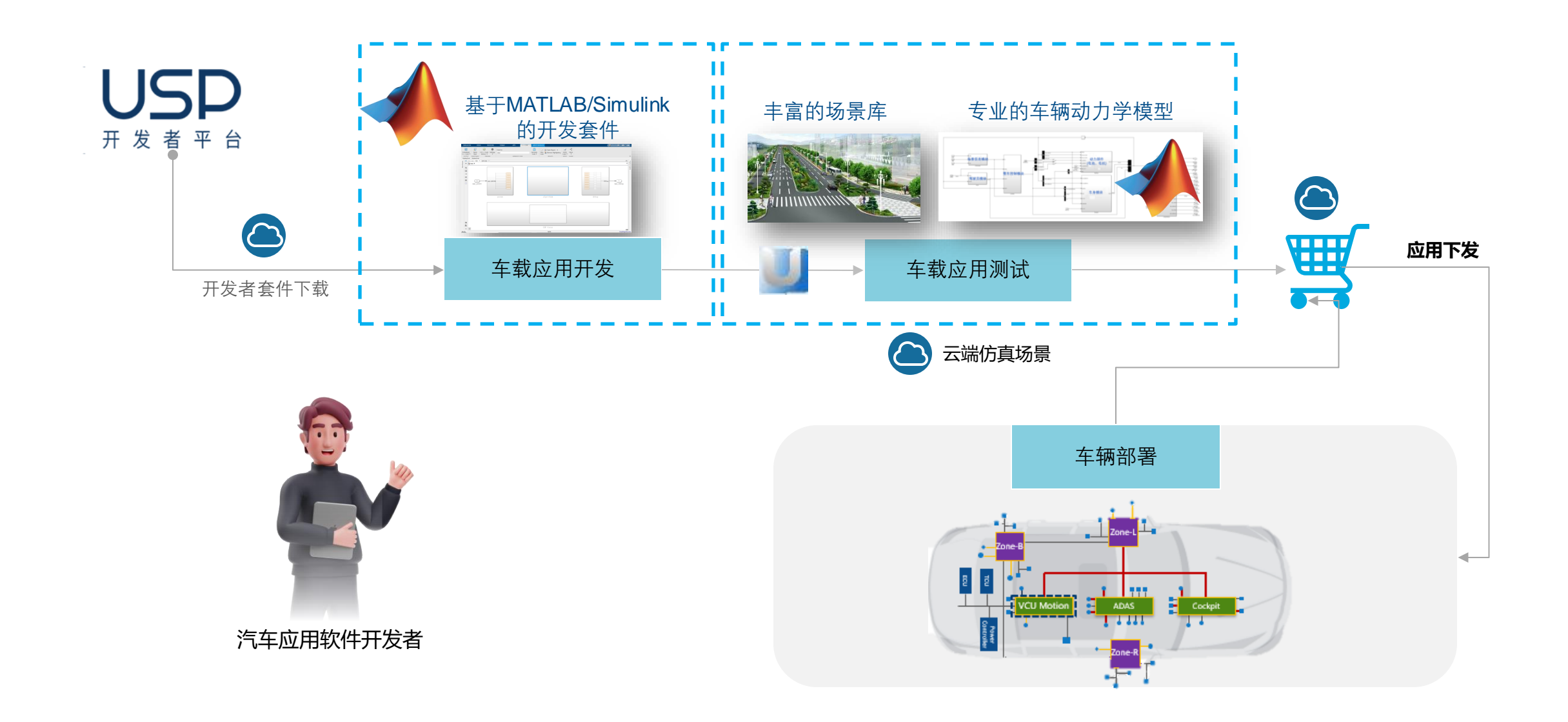

#### MathWorks **AUTOMOTIVE CONFERENCE 2024**

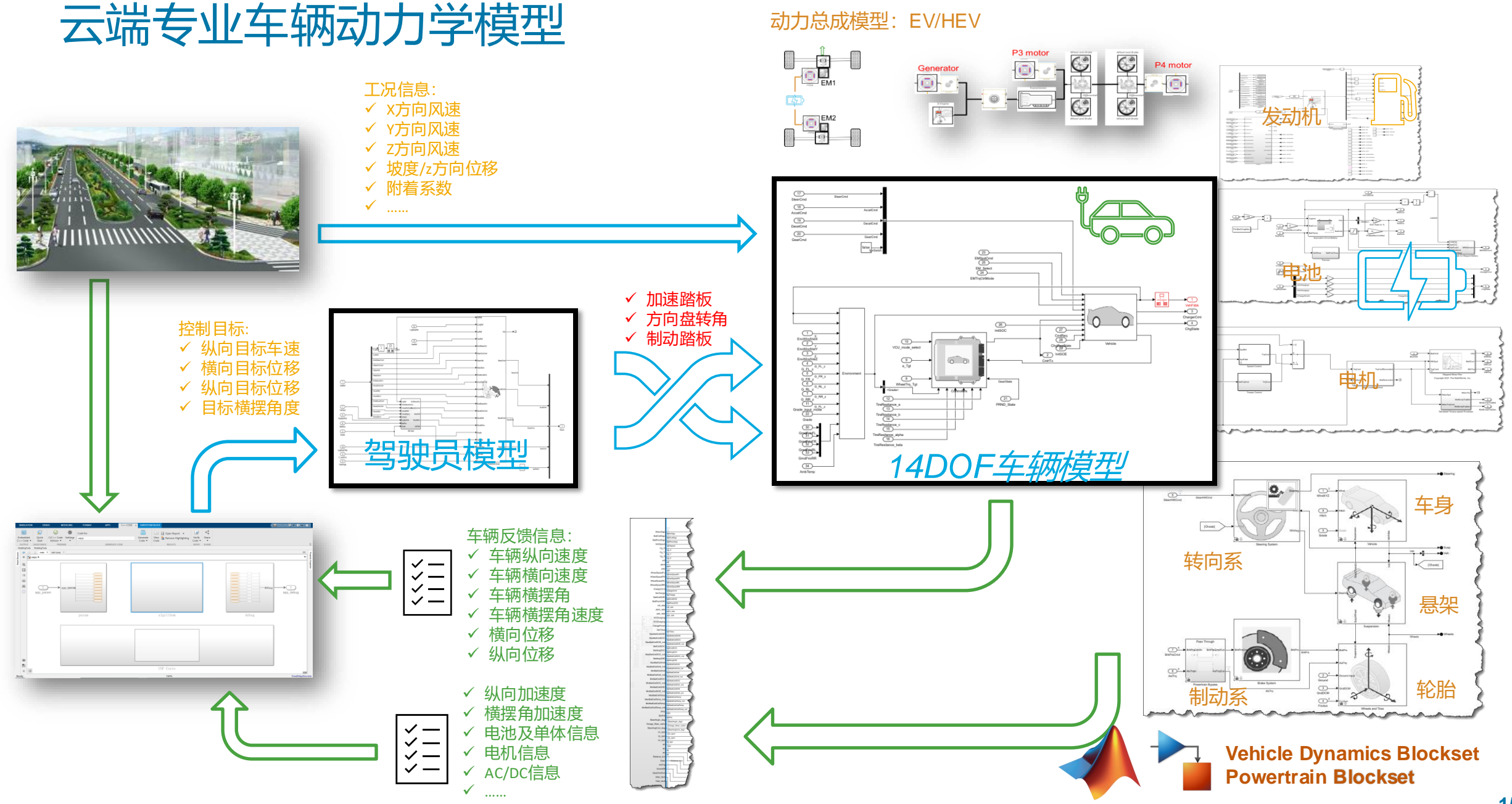

## 开发者案例介绍

## V2X功能开发和仿真验证

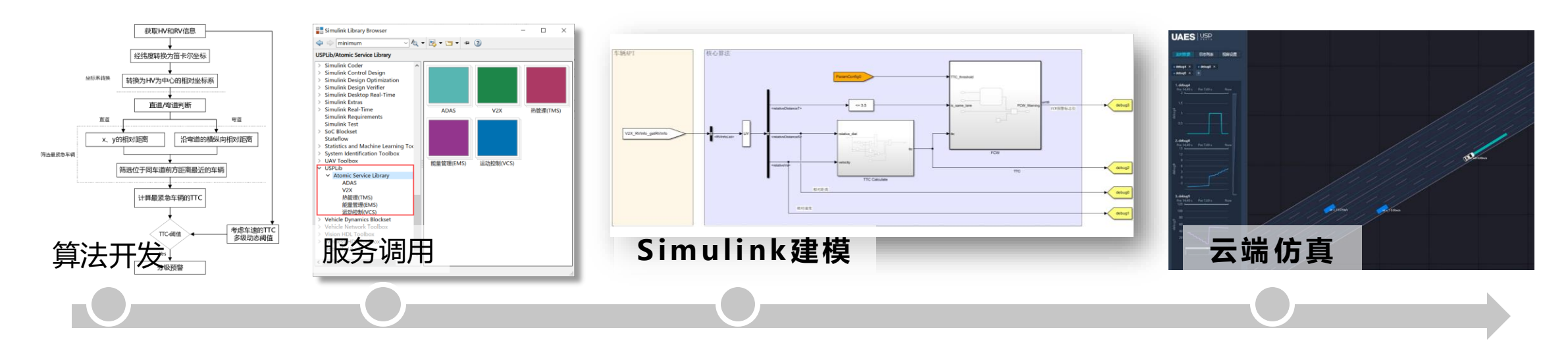

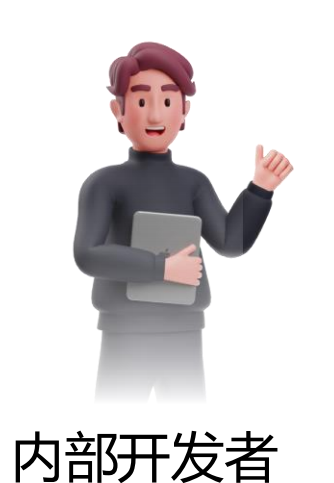

**直行 场景 Dallarson** id: v 40.10m/s id: vidicato  $\frac{1}{2}$  id: v 30.00m/s

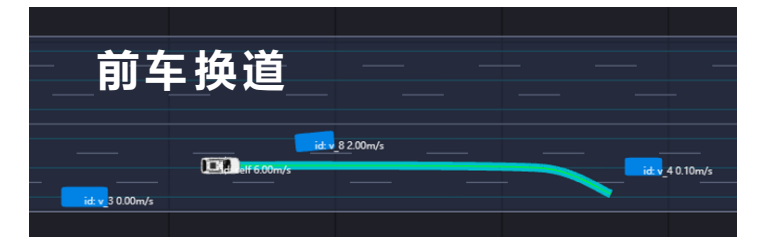

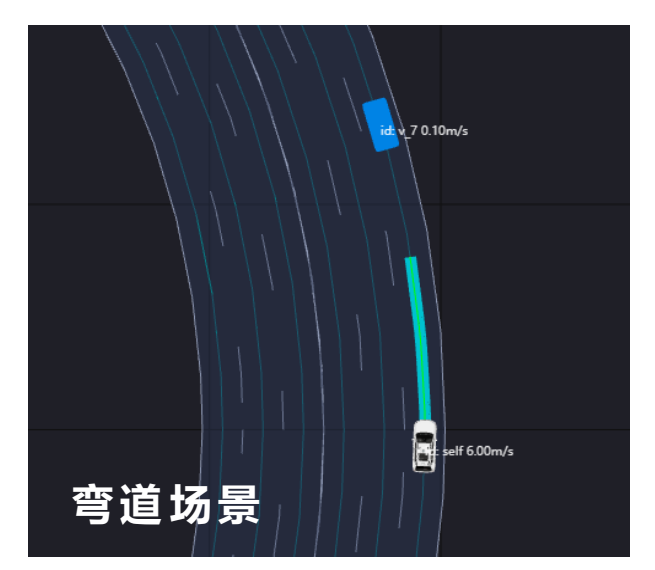

## V2X功能开发和仿真验证

### FCW云端测试结果回放

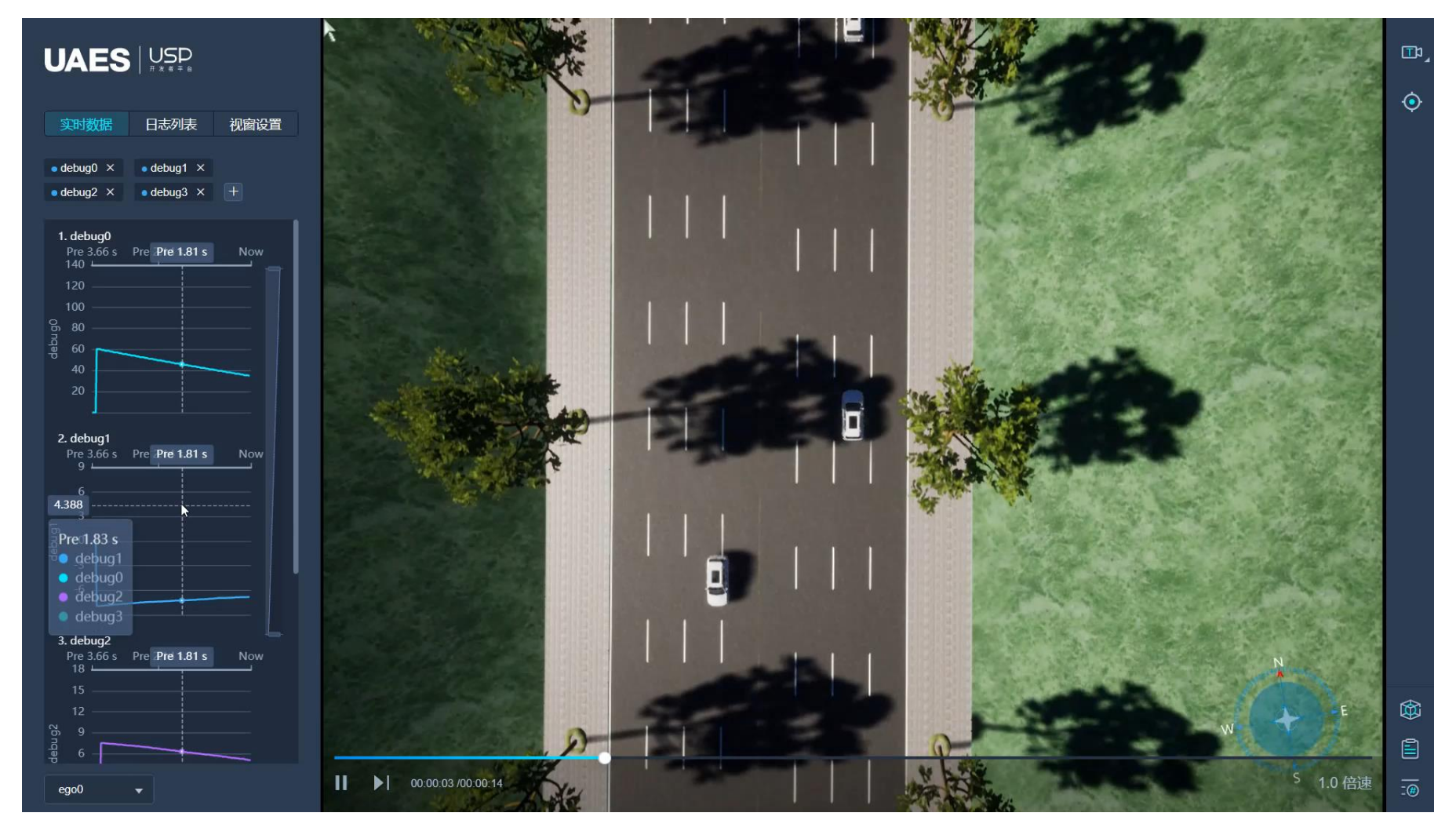

東南大學

復旦大學

FUDAN UNIVERSITY

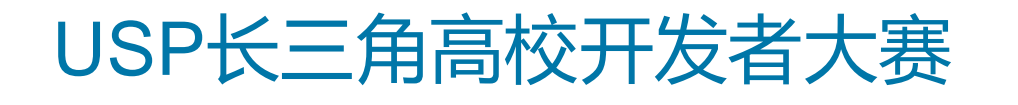

#### 基于智能网联信息的目标SOC规划

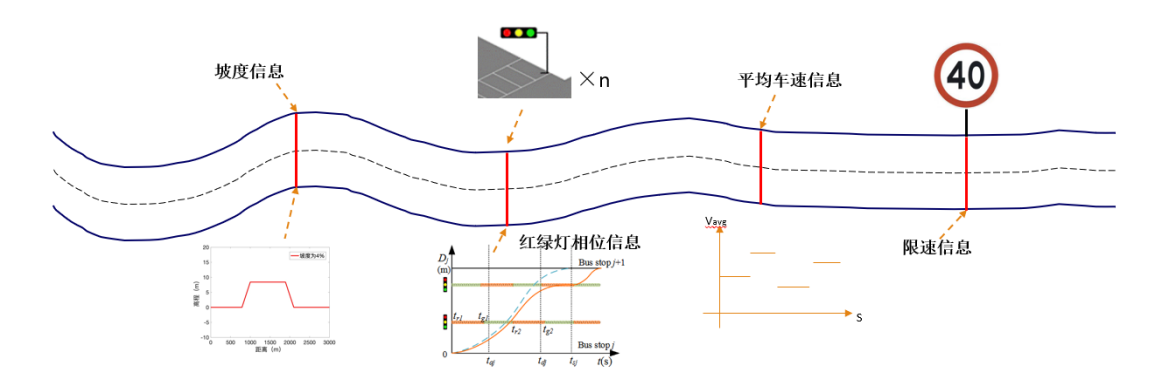

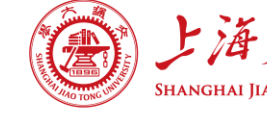

浙江大学

**ZHEJIANG UNIVERSITY** 

南京大学

**AOL** 

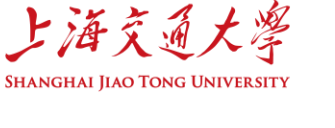

可言谓

同濟大學 TONGJI UNIVERSITY

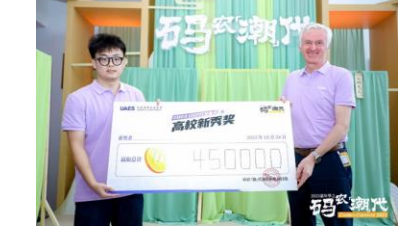

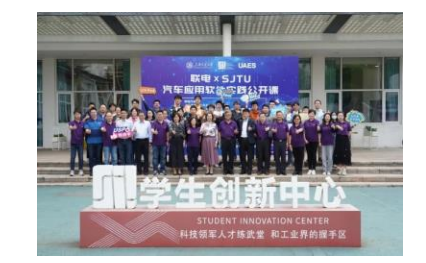

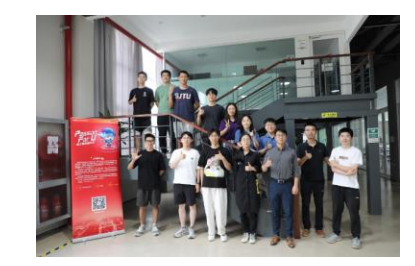

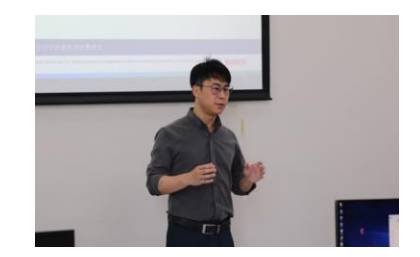

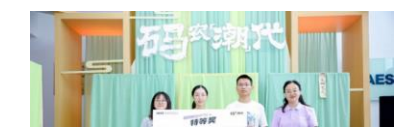

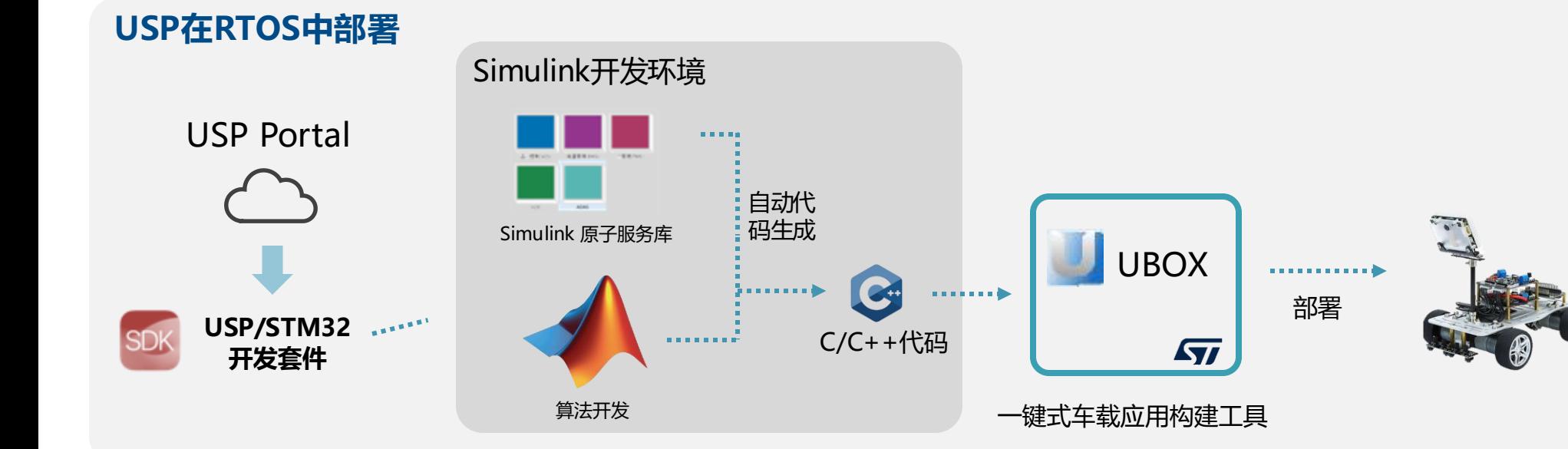

### USP开发者验证台架

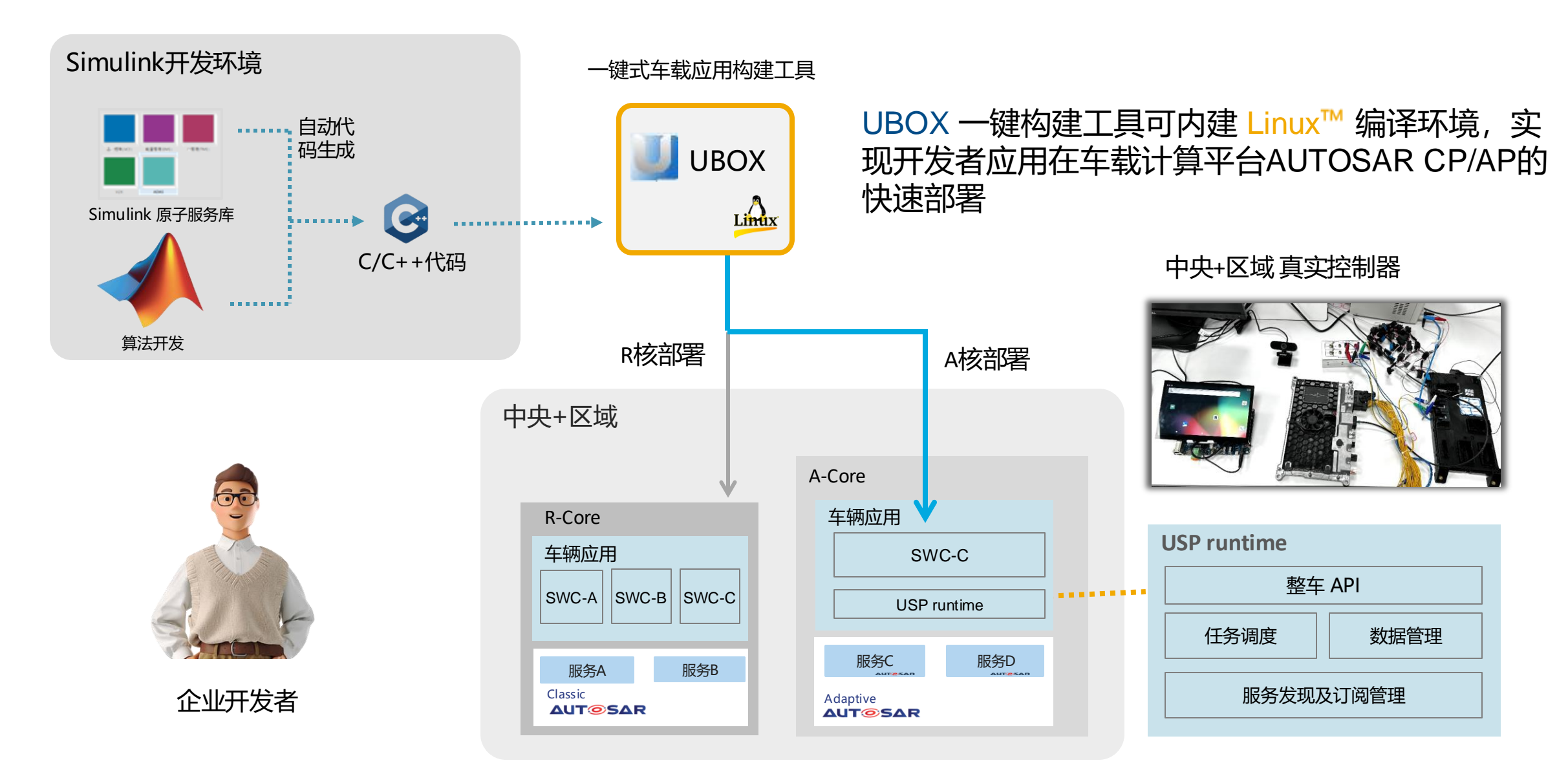

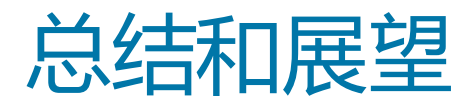

## 总结和展望

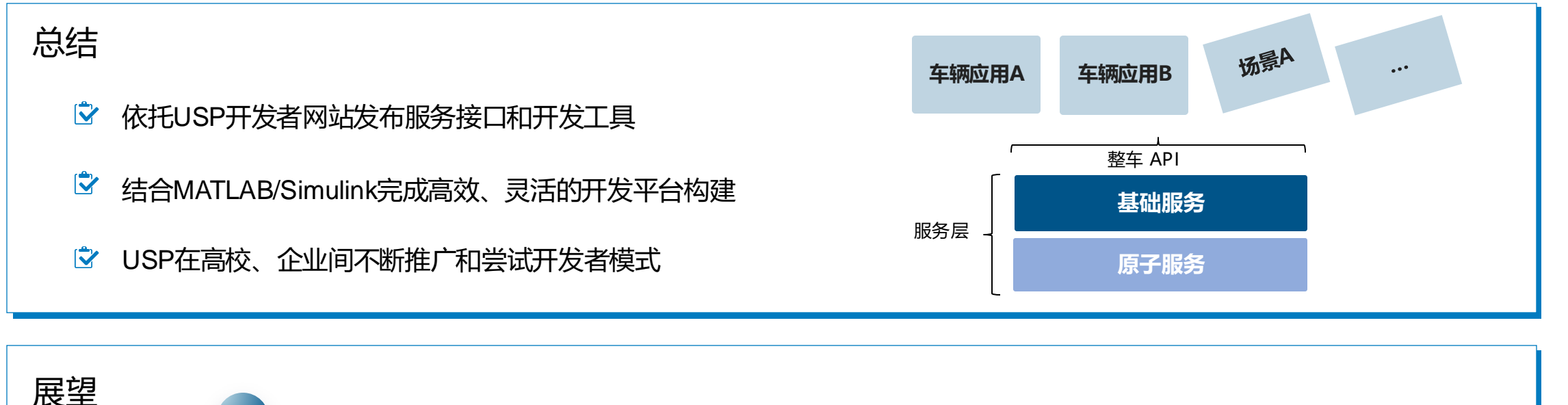

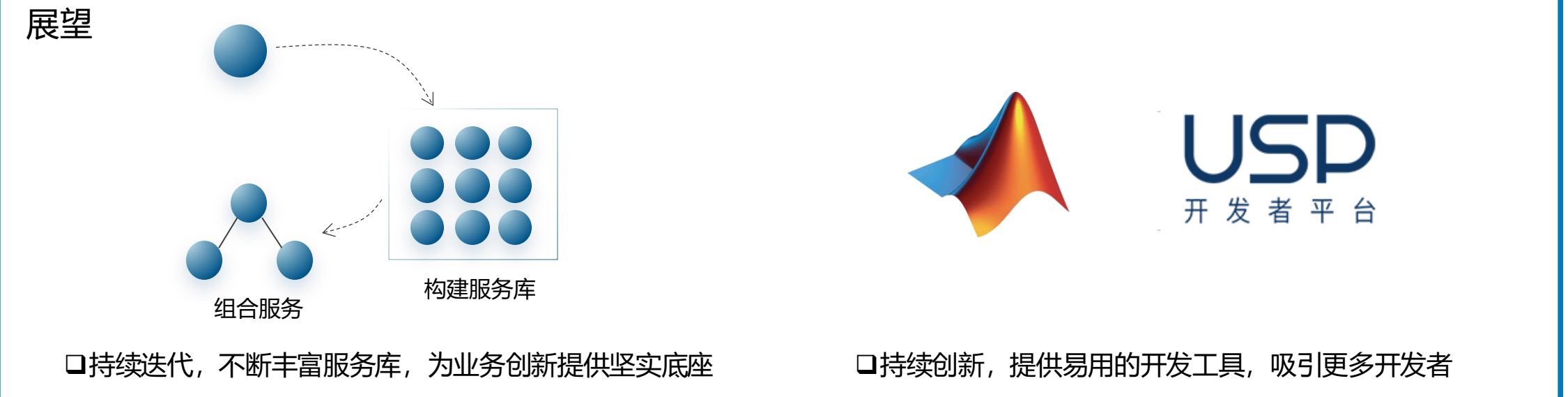

## 2024 MathWorks 中国汽车年会

# **Thank you**

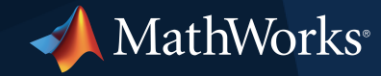

© 2024 The MathWorks, Inc. MATLAB and Simulink are registered trademarks of The MathWorks, Inc. See *mathworks.com/trademarks* for a list of additional trademarks. Other product or brand names may be trademarks or registered trademarks of their respective holders.

## 2024 MathWorks 中国汽车年会

# **Thank you**

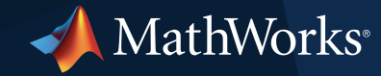

© 2024 The MathWorks, Inc. MATLAB and Simulink are registered trademarks of The MathWorks, Inc. See *mathworks.com/trademarks* for a list of additional trademarks. Other product or brand names may be trademarks or registered trademarks of their respective holders.

## 2024 MathWorks 中国汽车年会

# **Thank you**

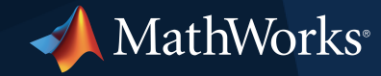

© 2024 The MathWorks, Inc. MATLAB and Simulink are registered trademarks of The MathWorks, Inc. See *mathworks.com/trademarks* for a list of additional trademarks. Other product or brand names may be trademarks or registered trademarks of their respective holders.